# Cheatography

## Machine Learning Cheat Sheet by [Molly\\_6075](http://www.cheatography.com/molly-6075/) via [cheatography.com/193986/cs/40757/](http://www.cheatography.com/molly-6075/cheat-sheets/machine-learning)

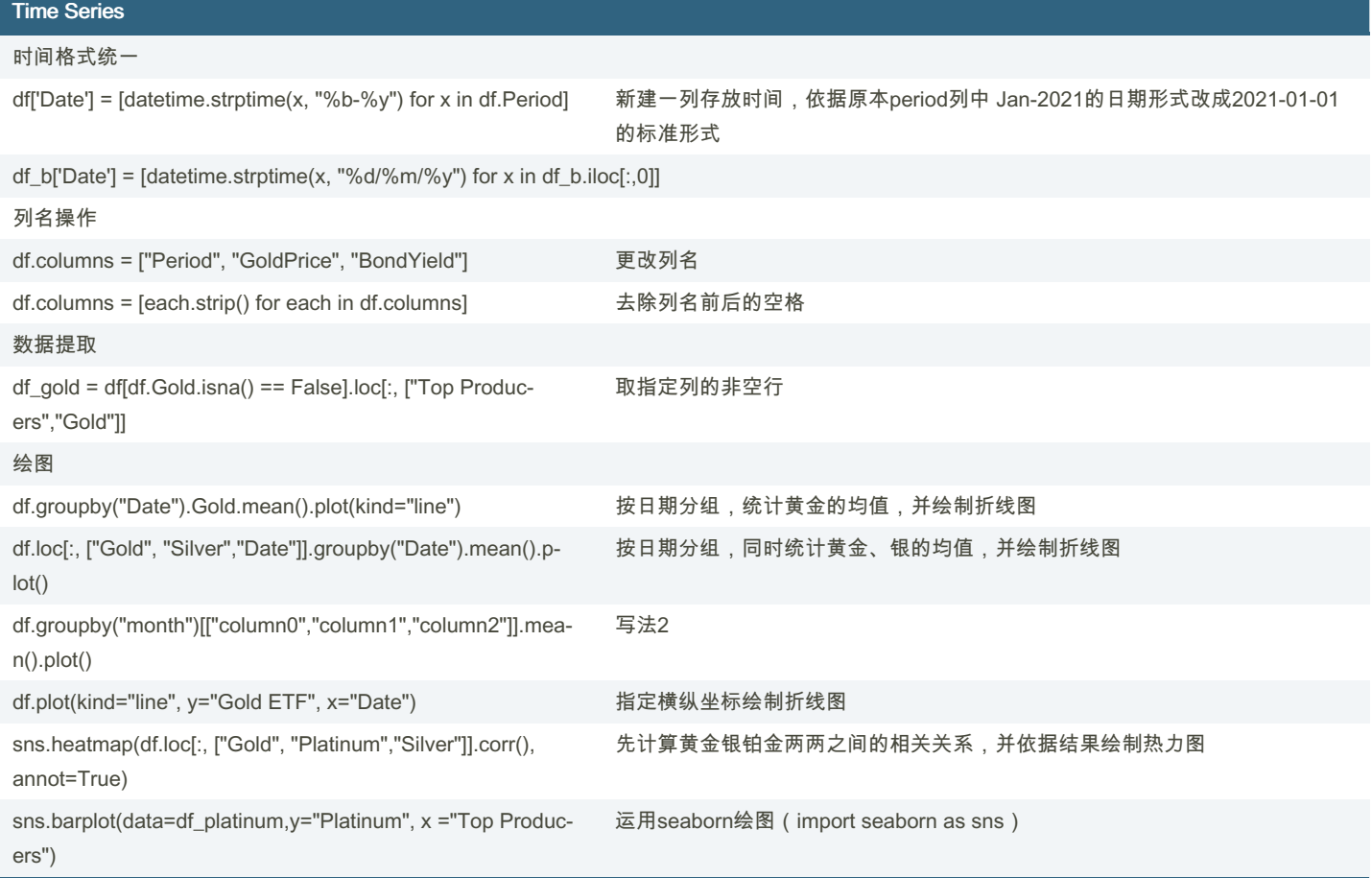

#### Boost Classifier SVM (cont)

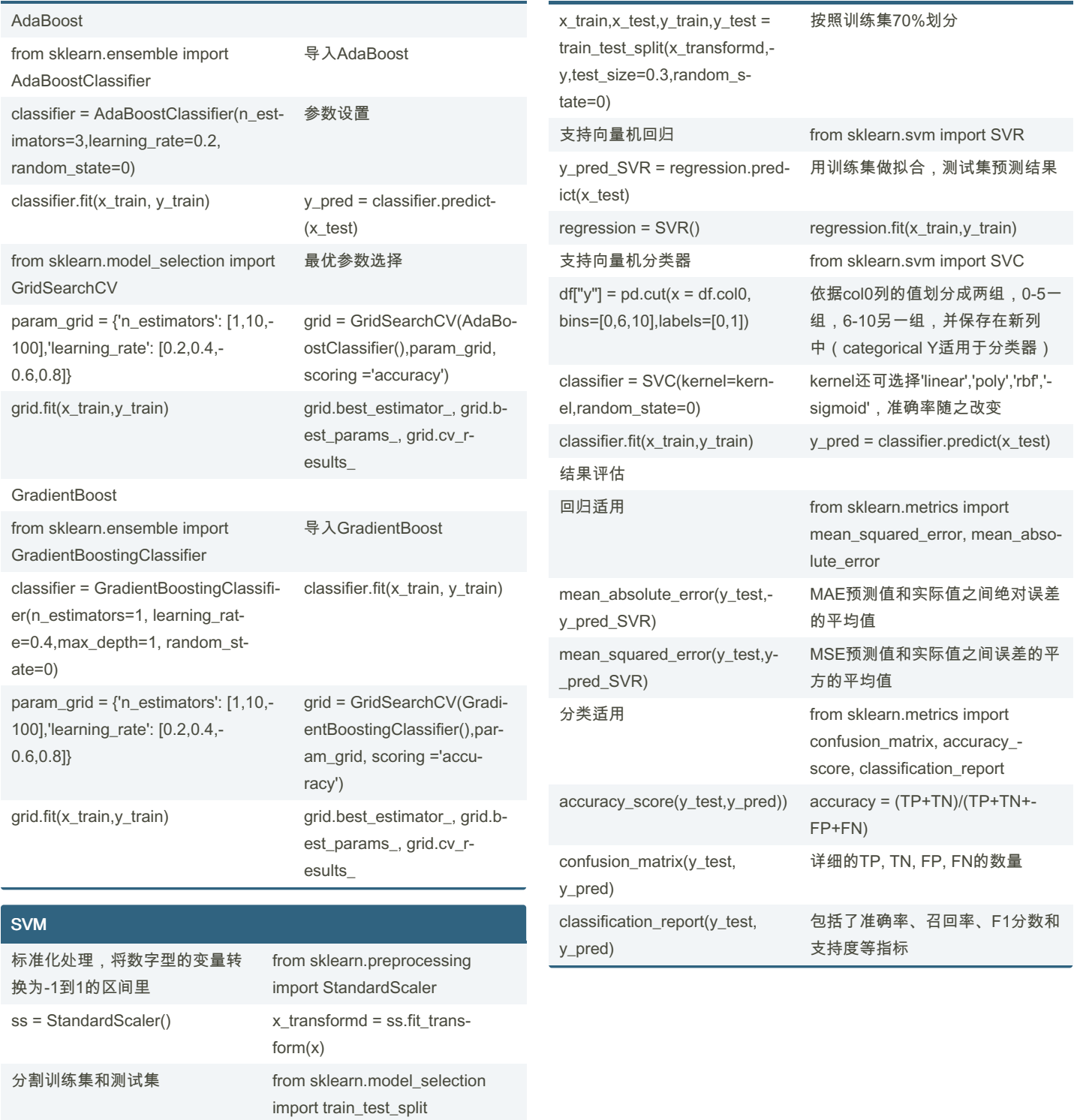

By Molly\_6075 [cheatography.com/molly-](http://www.cheatography.com/molly-6075/)6075/

Not published yet. Last updated 16th October, 2023. Page 2 of 4.

Sponsored by ApolloPad.com Everyone has a novel in them. Finish Yours! <https://apollopad.com>

## Cheatography

### Machine Learning Cheat Sheet by [Molly\\_6075](http://www.cheatography.com/molly-6075/) via [cheatography.com/193986/cs/40757/](http://www.cheatography.com/molly-6075/cheat-sheets/machine-learning)

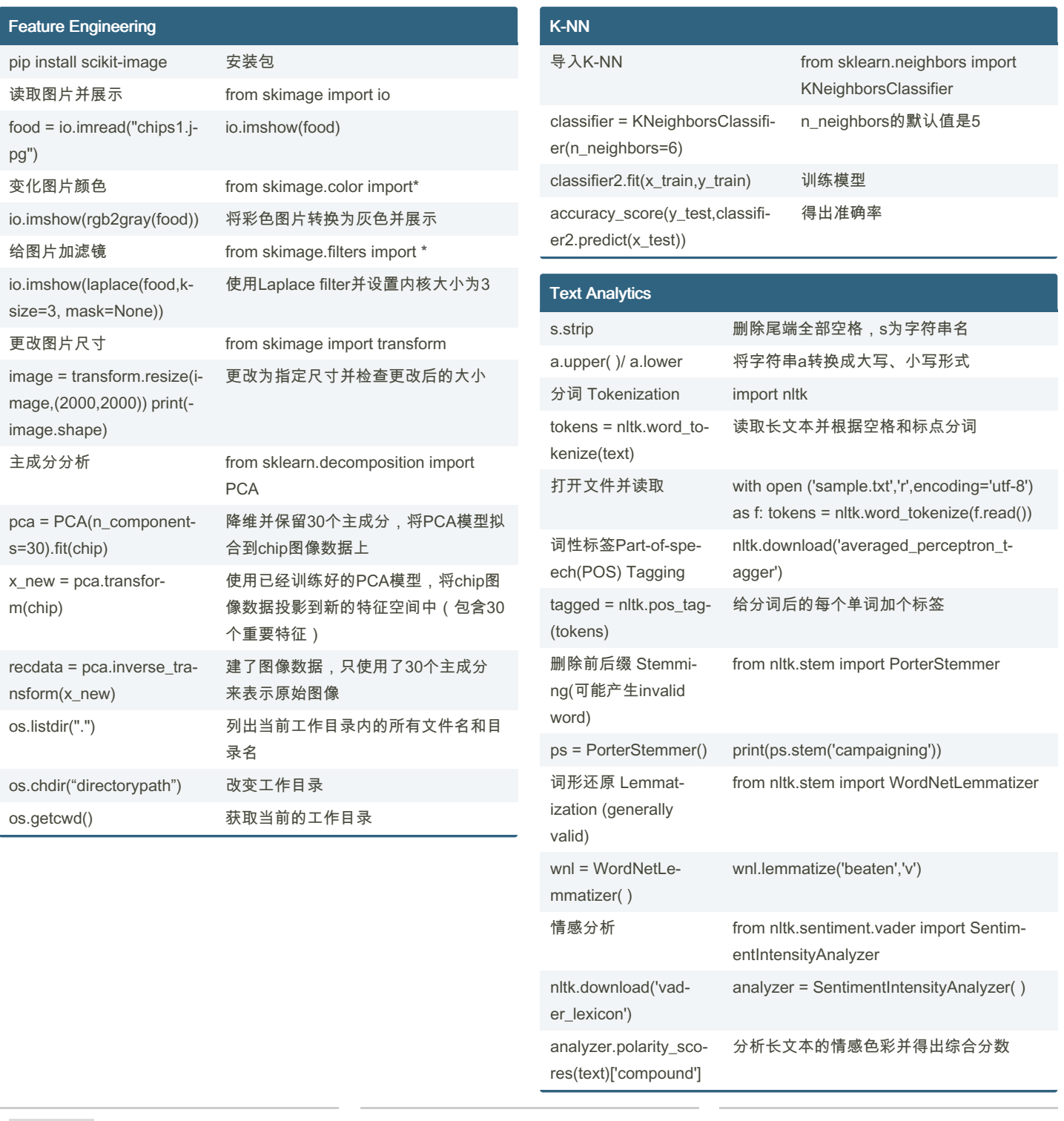

By Molly\_6075 [cheatography.com/molly-](http://www.cheatography.com/molly-6075/)6075/

Not published yet. Last updated 16th October, 2023. Page 3 of 4.

Sponsored by ApolloPad.com

Everyone has a novel in them. Finish Yours! <https://apollopad.com>

## Cheatography

### Machine Learning Cheat Sheet by [Molly\\_6075](http://www.cheatography.com/molly-6075/) via [cheatography.com/193986/cs/40757/](http://www.cheatography.com/molly-6075/cheat-sheets/machine-learning)

#### Text Analytics (cont)

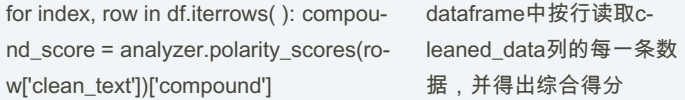

#### Web scrapping

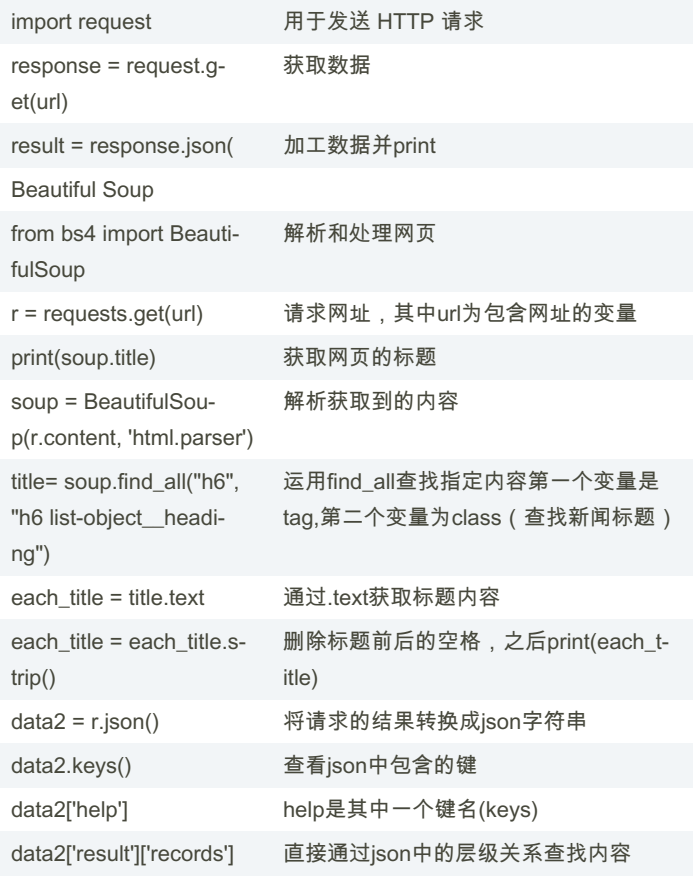

By Molly\_6075 [cheatography.com/molly-](http://www.cheatography.com/molly-6075/)6075/

Not published yet. Last updated 16th October, 2023. Page 4 of 4.

Sponsored by ApolloPad.com Everyone has a novel in them. Finish Yours! <https://apollopad.com>